## **Distribution EOLE - Anomalie #1743**

# **Supprimer l'entrée "Eclair" du DVD 64 bits**

02/05/2011 10:17 - Joël Cuissinat

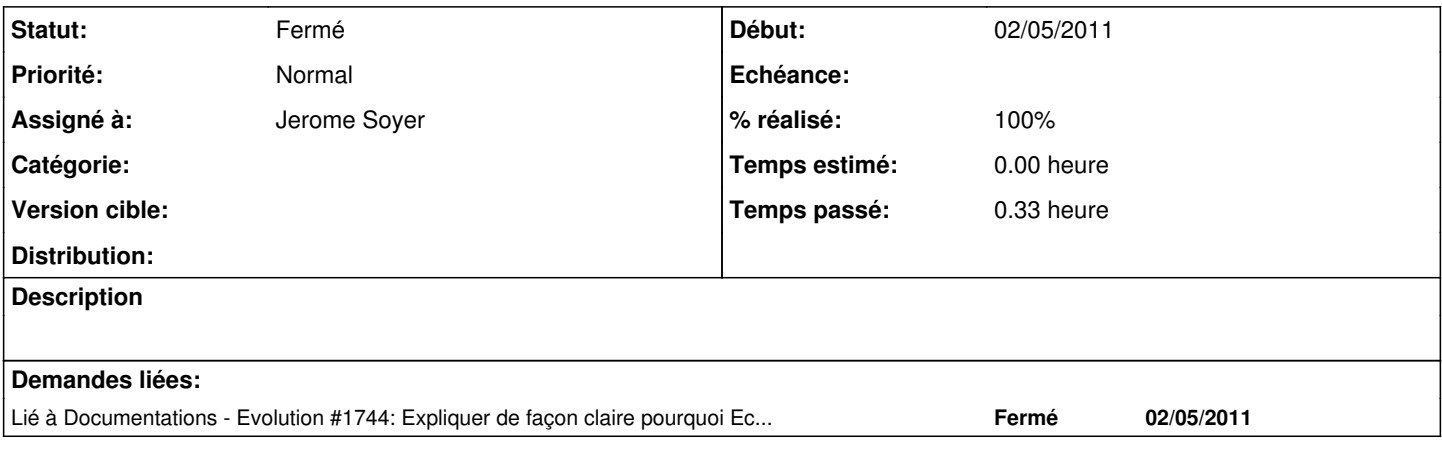

#### **Historique**

### **#1 - 11/05/2011 10:06 - Jerome Soyer**

*- Statut changé de Accepté à Résolu*

*- % réalisé changé de 0 à 100*

### **#2 - 11/05/2011 10:38 - Joël Cuissinat**

*- Statut changé de Résolu à Fermé*

OK => <http://eole.orion.education.fr/listes/arc/eclair/2011-05/msg00000.html>